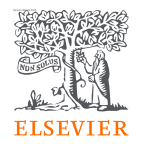

## **Targeting Journals to Publish Manuscripts**

**Scopus | ScienceDirect | Research Metrics**

**Kelwalin D.** Customer Consultant Elsevier South East Asia

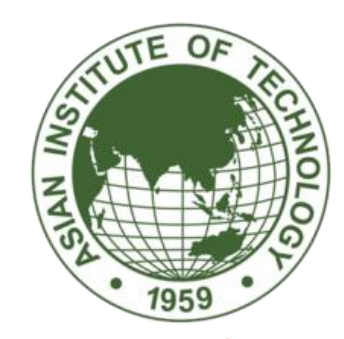

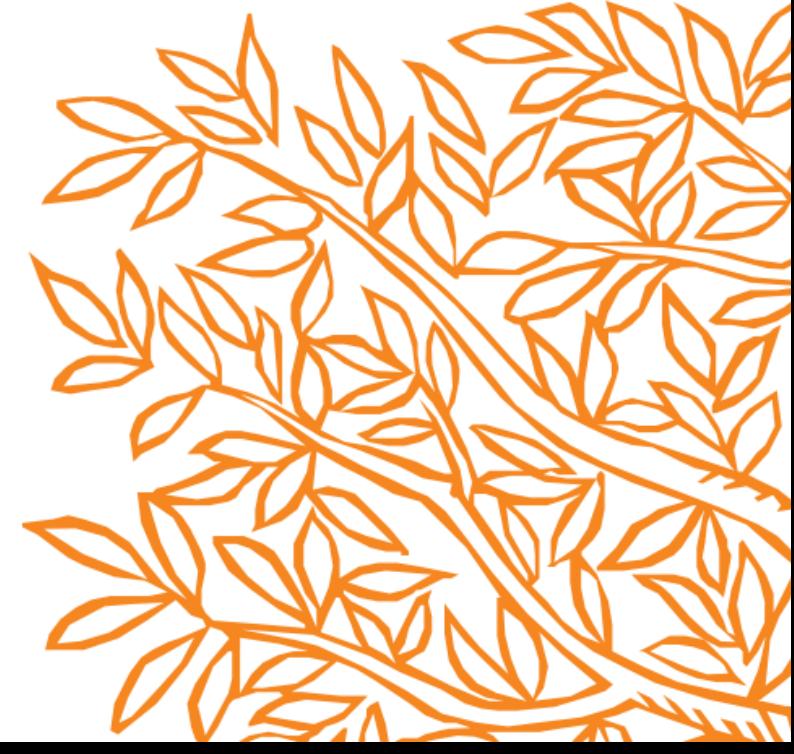

### Announcement

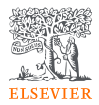

- 1. Ask questions using Q&A feature.
- 2. Questions will be answered after presentation.
- 3. The survey, handouts, and records will be provided after the session.

### **Agenda**

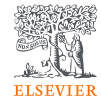

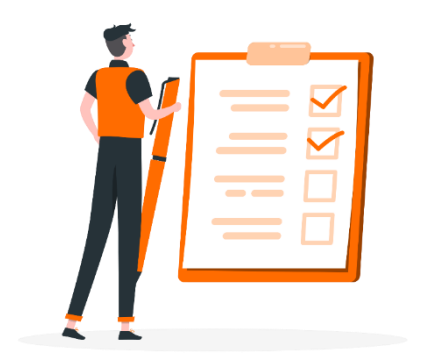

Prepare to publish your manuscript

Before submitting your manuscript

Elsevier's Supports

Q&A

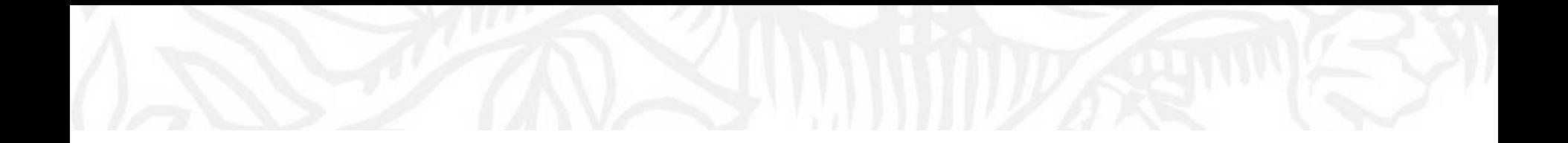

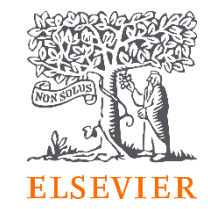

## 01 Prepare to publish your manuscript

## **ELSEVIER**

### **Research Workflow**

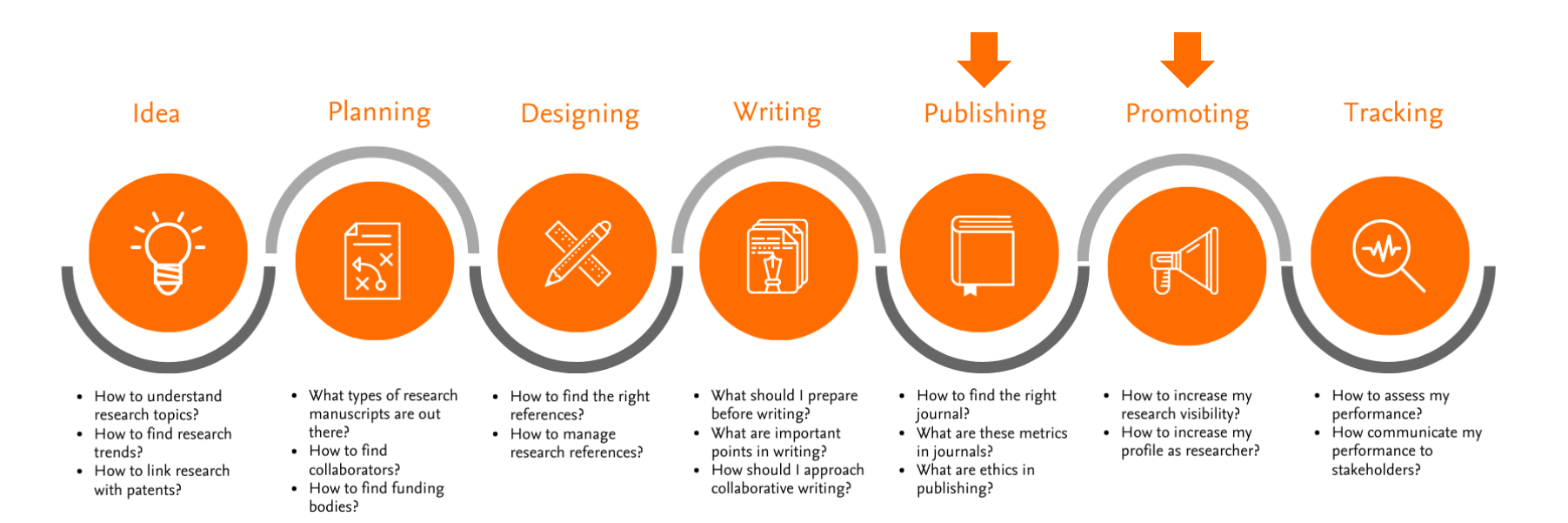

**Scopus** is a source-neutral abstract and citation database curated by independent subject matter experts.

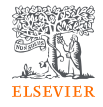

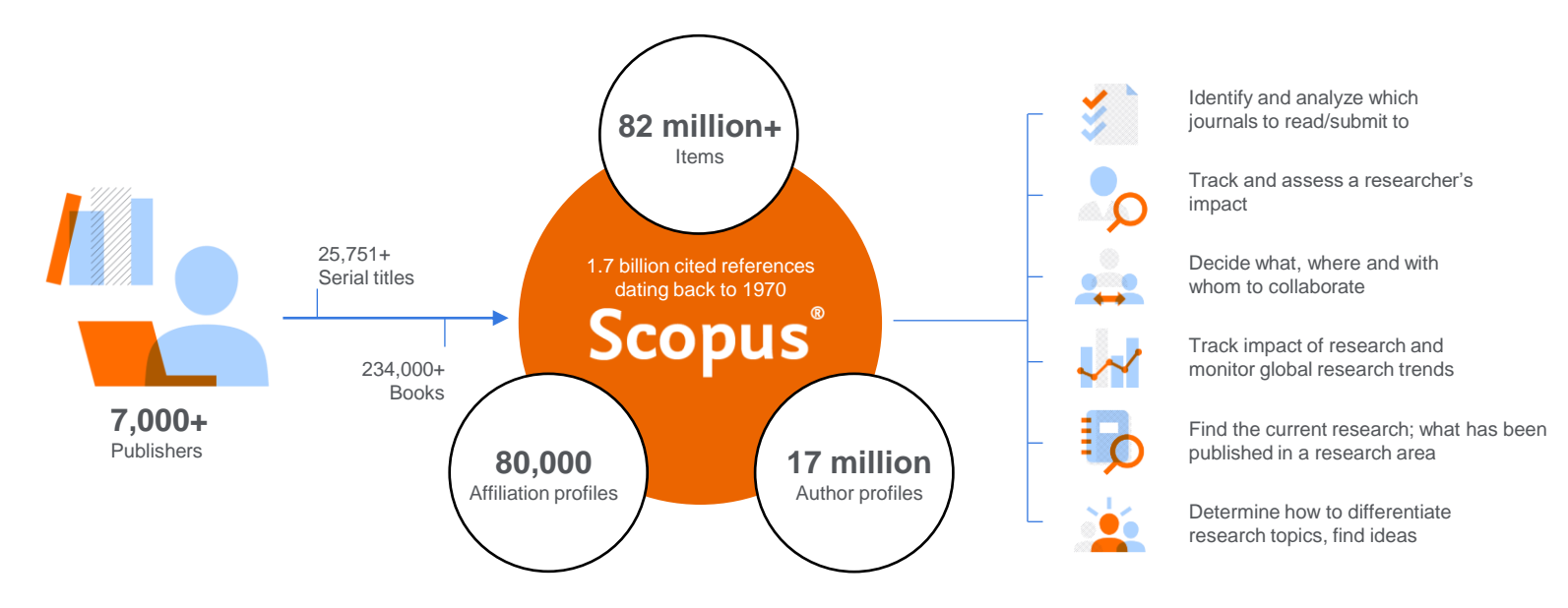

**Scopus** places powerful discovery and analytics tools in the hands of researchers, librarians, institutional research managers and funders.

#### Define Target Journals on Scopus

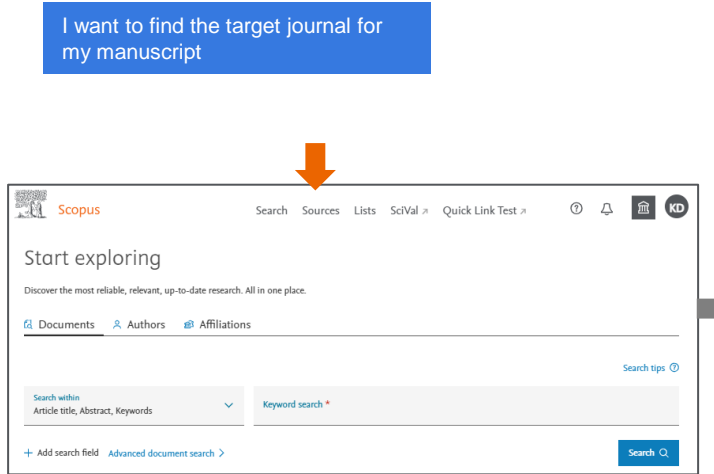

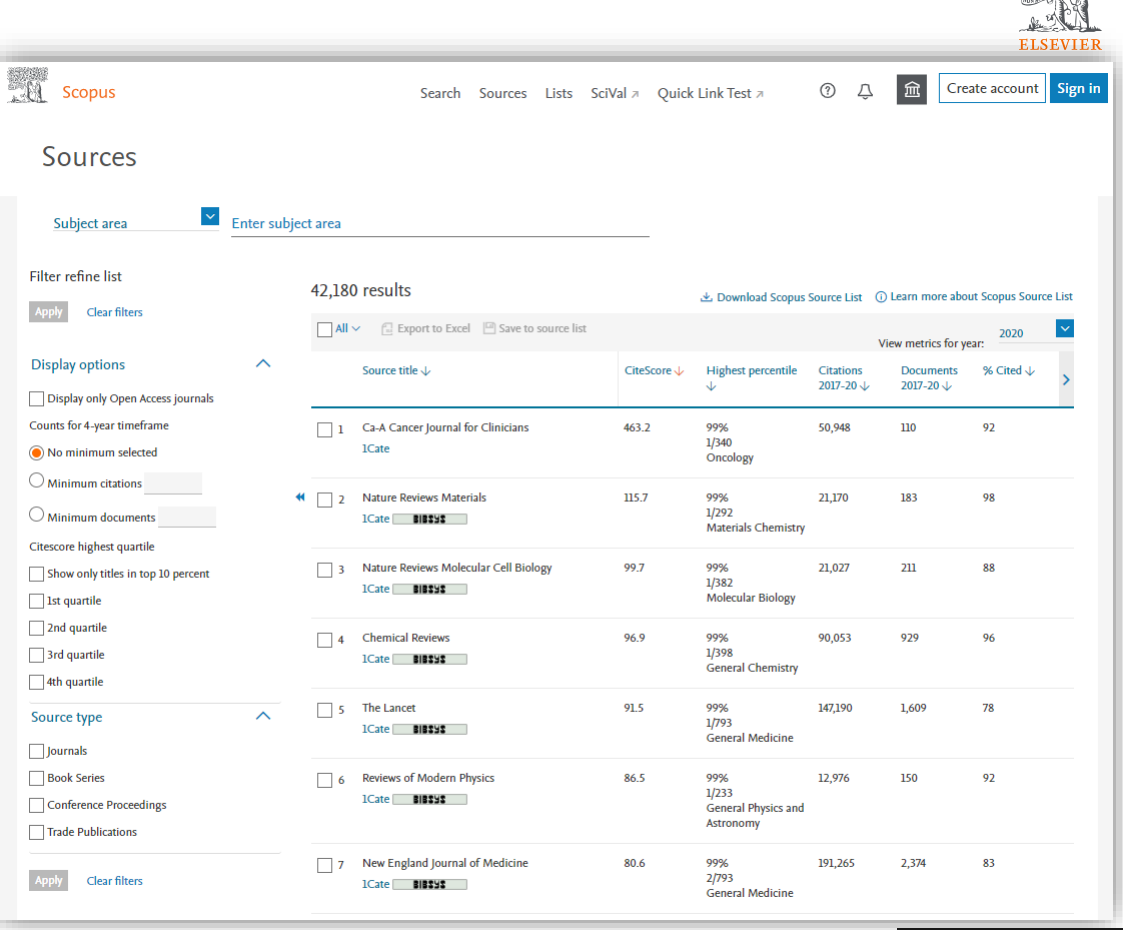

#### Select Publisher and/or Research Area

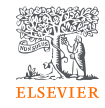

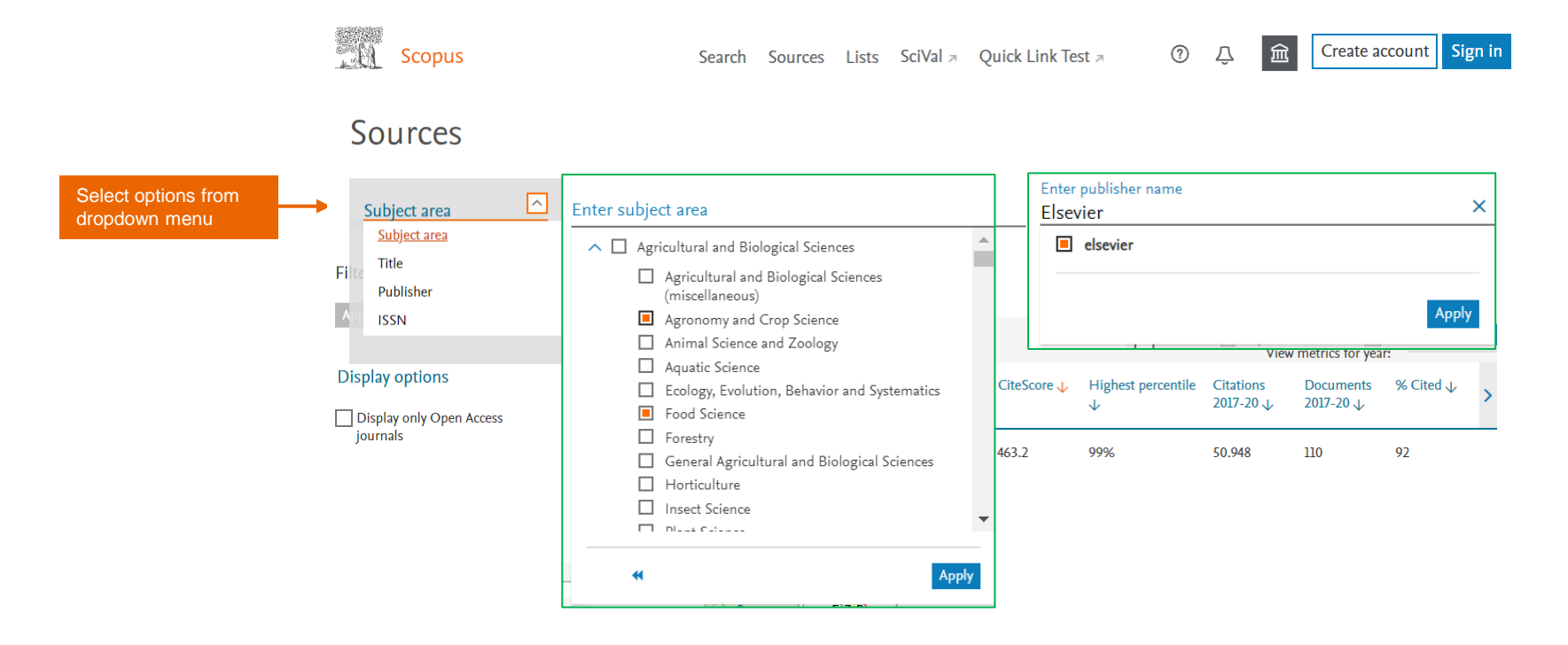

#### Filter For The Quality

**A**<br>References

⊙

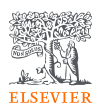

#### **Sources**

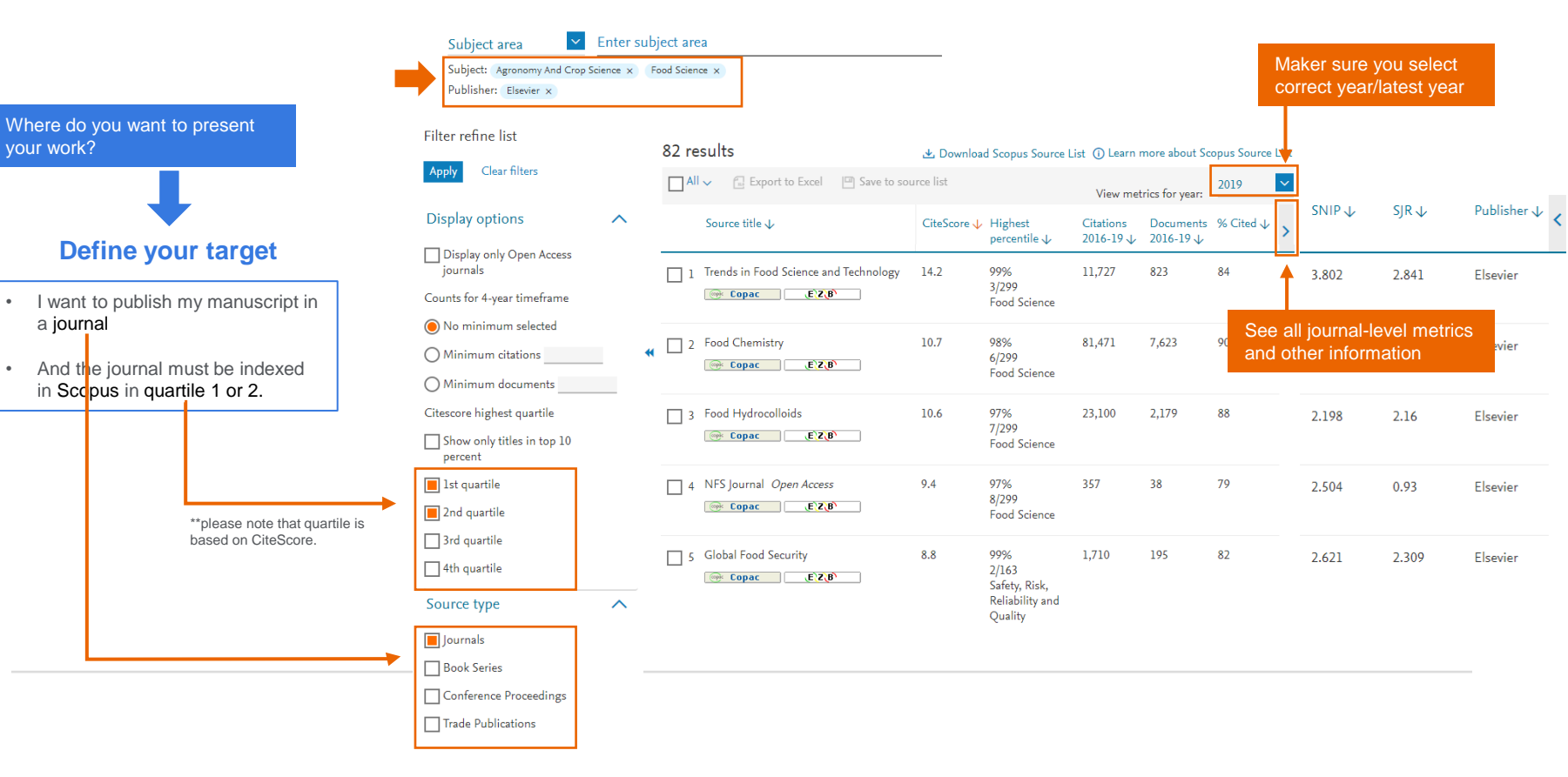

#### Explore the result offline : How to download the list?

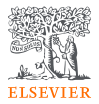

#### Filter refine list 41.317 results と Download Scopus Source List (i) Learn more about Scopus Source List Clear filters **R** Export to Excel | 9 Save to source list  $\blacksquare$  All  $\smile$ 2019 View metrics for year: **Display options** Source title J CiteScore J Highest Citations Documents % Cited J  $\curvearrowright$ percentile  $\downarrow$ 2016-19 $\downarrow$  $2016 - 19 \text{ J}$ Display only Open Access journals Ca-A Cancer Journal for Clinicians 94 435.4 99% 47,455 109  $1/331$ Counts for 4-year timeframe leate 1Cate Oncology AutoSave  $(\overline{\bullet\text{ on}})\quad\text{K}$ ). 60-source-results - Excel Dhanasarnsombut, Kelwalin (ELS-BNK) File Home Insert Page Layout Formulas Data Review View Help O Search  $\triangle$  Share  $\Box$  Comments  $\mathbf{X} \times \mathbf{A}$  $B$  $\mathbf{a}$ F.  $\mathbf{G}$  $H$ 1 Source title CiteScore Highest percentile 2016-19 Citations 2016-19 Documents % Cited SNIP SIR Publisher 2 Trends in Food Science and Technology 14.2 99.0%3/299Food Science 11727 823 84 3.802 2.841 Elsevier 3 Food Chemistry 10.7 98.0%6/299Food Science  $81471$  $\sim$  $2.37$ 7623 1.775 Elsevier 4 Food Hydrocolloid 10.6 97.0%7/299Food Science 23100 2179 88 2.108 2.16 Elsevier 5 NFS Journal 9.4 97.0%8/299Food Science 357 38  $79$ 2.504 0.93 Elsevier 6 Global Food Security 8.8 99.0%2/163Safety, Risk, Reliability and Quality 1710 195  $82$  $2.621$ 2.309 Elsevier 7 Egod Control 8.4 96 0512/209Food Science 22001 2258 88  $1.733$ 1.43 Elsevier 8 Agriculture, Ecosystems and Environment 8.1 99.0%4/402Animal Science and Zoolog 12196 1498 87 1.787 1.719 Elsevier 9 Innovative Food Science and Emerging Technologies 8.1 95.0%13/299Food Science 6619 819 87 1.556 1.427 Elsevier 10 Soil and Tillage Research 8 98.0%3/142Earth-Surface Processes 7152  $896$ 2.511 1.791 Floridan  $79$ 11 Food Quality and Preference 7.9 95.0%14/299Food Science 5715 719 86 1.837 1.296 Elsevier 12 Postharvest Biology and Technology 7.8 99.0%1/84Horticulture 6861 885 85 2.195 1.548 Elsevier 13 Current Opinion in Food Science 7.6 94.0%16/299Food Science 364 1.466 Elsevier 2773  $81$ 1.682 518 14 European Journal of Agronomy 7.5 96.0%12/334Agronomy and Crop Science 3866 90 2.044 1.425 Elsevier 15 Journal of Food Engineering 7.5 94.0%17/299Food Science 10533 1408 86 1.833 1.338 Elsevier 16 Field Crops Research 7.4 95.0%14/334Agronomy and Crop Science 7735 1041 2.178 1.767 Elsevier 85 17 International Journal of Food Microbiology 7.4 93.0%19/299Food Science 9223 1254 87 1.545 1.364 Elsevier 18 Journal of Food and Drug Analysis 7.4 94.0%18/299Food Science 3353 451 88 1.877 1.043 Elsevier 19 Agricultural Systems 7.3 98.0%7/402Animal Science and Zoology 4555 626 83 1.914 1.505 Elsevier 20 Agricultural and Forest Meteorology 7.2 98.0%3/140Forestry 9053 1260 82 1.783 1.836 Elsevier 21 Food Microbiology 7.1 93.0%20/299Food Science 840 87 1.557 1.318 Elsevier 5999 22 Food Policy 7 98.0%4/239Development 2906 414 80  $2.41$ 2.189 Elsevier 23 Industrial Crops and Products 6.9 94.0%20/334Agronomy and Crop Science 23273 3369 81 1.678 0.961 Elsevier 24 Algal Research 6.7 93.0%22/334Agronomy and Crop Science 8521 1277 80 1.288 1.257 Elsevier 25 Computers and Electronics in Agriculture 6.7 98.0%2/84Horticulture 10856 1617 79 2.207 1.058 Elsevier 26 Food and Chemical Toxicology 6.7 91.0%27/299Food Science 12860 1933  $84$ 1.353 0.902 Elsevier  $\leftarrow$  Sheet0  $\leftarrow$

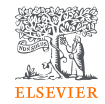

#### Explore the result online : Journal – level metrics: • CiteScore • SNIP • SJR • Percentile • Rank Filter refine list • Research area82 results .↓ Download Sc out Scopus Source List Apply Clear filters □ All v □ Export to Excel □ Save to source Ist 2019 View metrics for year:  $SNIP \downarrow$  $S$ JR $\downarrow$ Publisher  $\downarrow$ Citations Display options Source title  $\downarrow$ CiteScore Highest Documents % Cited  $\sqrt$  $\curvearrowright$  $2016 - 19 \downarrow 2016 - 19 \downarrow$ percentile  $\downarrow$

 $142$ 

Display only Open Access iournals

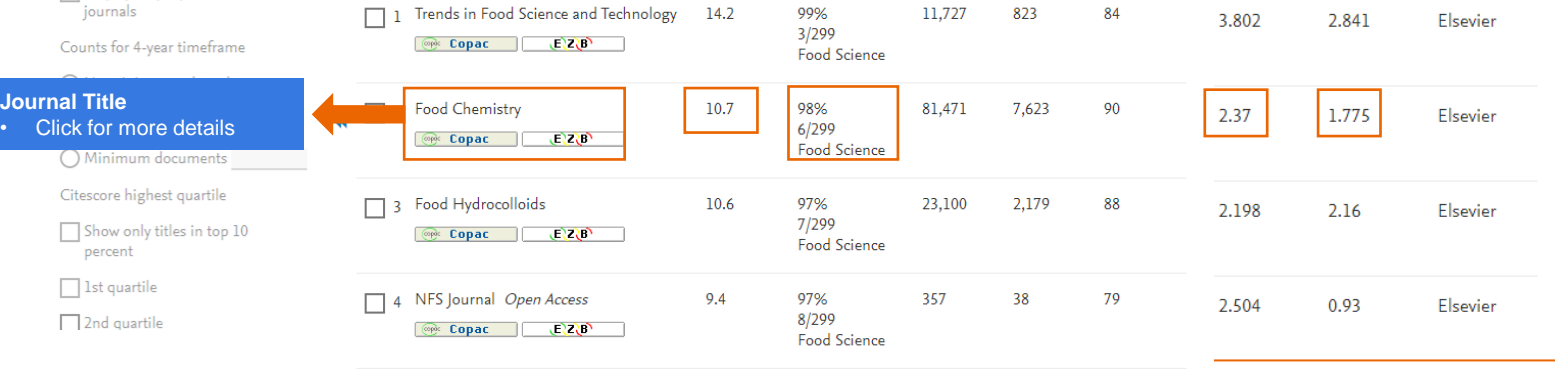

99%

#### Understanding research metrics

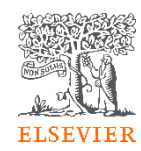

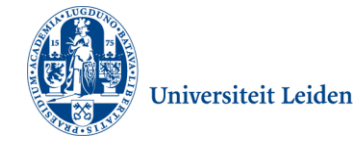

*Journal's citation count per paper ------------------------------------------------- Citation potential in its subject field*

*Citations in a year to documents published in 4 years ---------------------------------------------------------------------- # of documents in 4 years*

#### **CiteScore**

- CiteScore itself is an average of the sum of the citations received in a given year to publications published **in 4 years** divided by the sum of publications in the same 4 years.
- Takes 4 years (including current year) into account.

### **SNIP**

- SNIP = Sourced Normalized Impact per Paper
- SNIP accounts for field-specific differences in citation practices.
- measures contextual citation impact and enables direct comparison of journals in different subject fields
- Outlier scores are closer to average
- Takes 3 years into account.

# Scimago

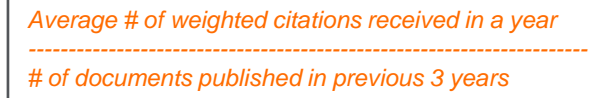

#### **SJR**

- SJR = SCImago Journal Rank
- SJR is a measure of the scientific influence of scholarly journals that accounts for both the number of citations received by a journal and the importance or prestige of the journals where the citations come from.
- SJR weights each incoming citation to a journal by the SJR of the citing journal, with a citation from a high-SJR source counting for more than a citation from a low-SJR source.
	- Takes 3 years into account.

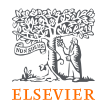

### Read Metrics on Source Details Page

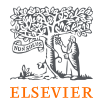

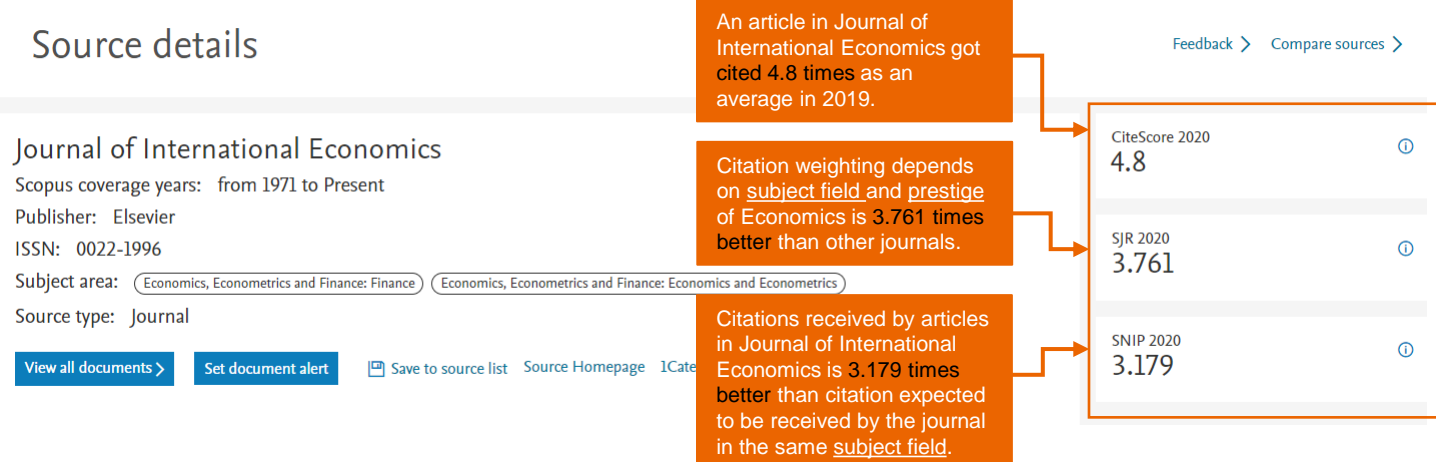

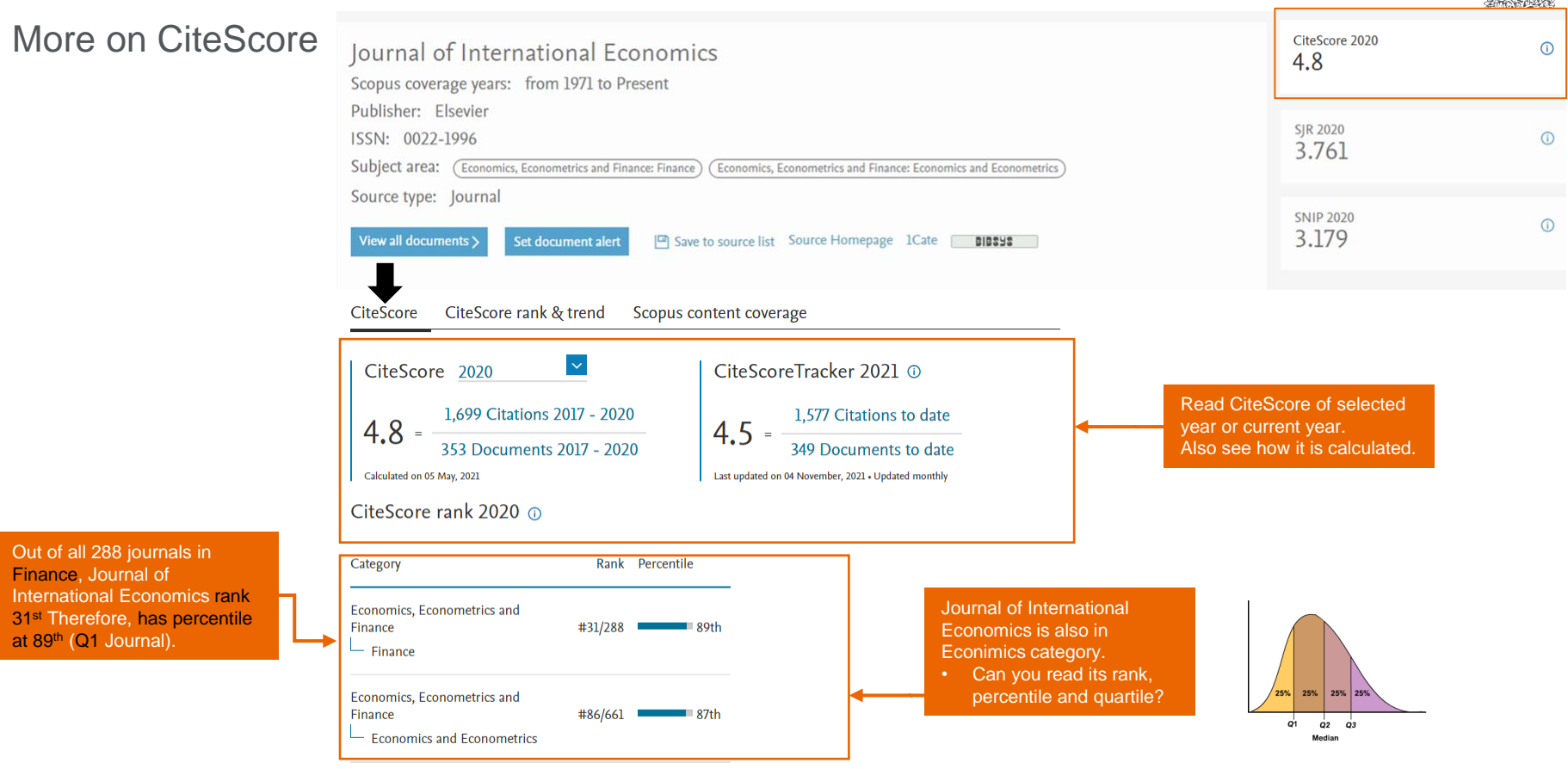

View CiteScore methodology > CiteScore FAQ > Add CiteScore to your site  $\delta$ 

TARK PART

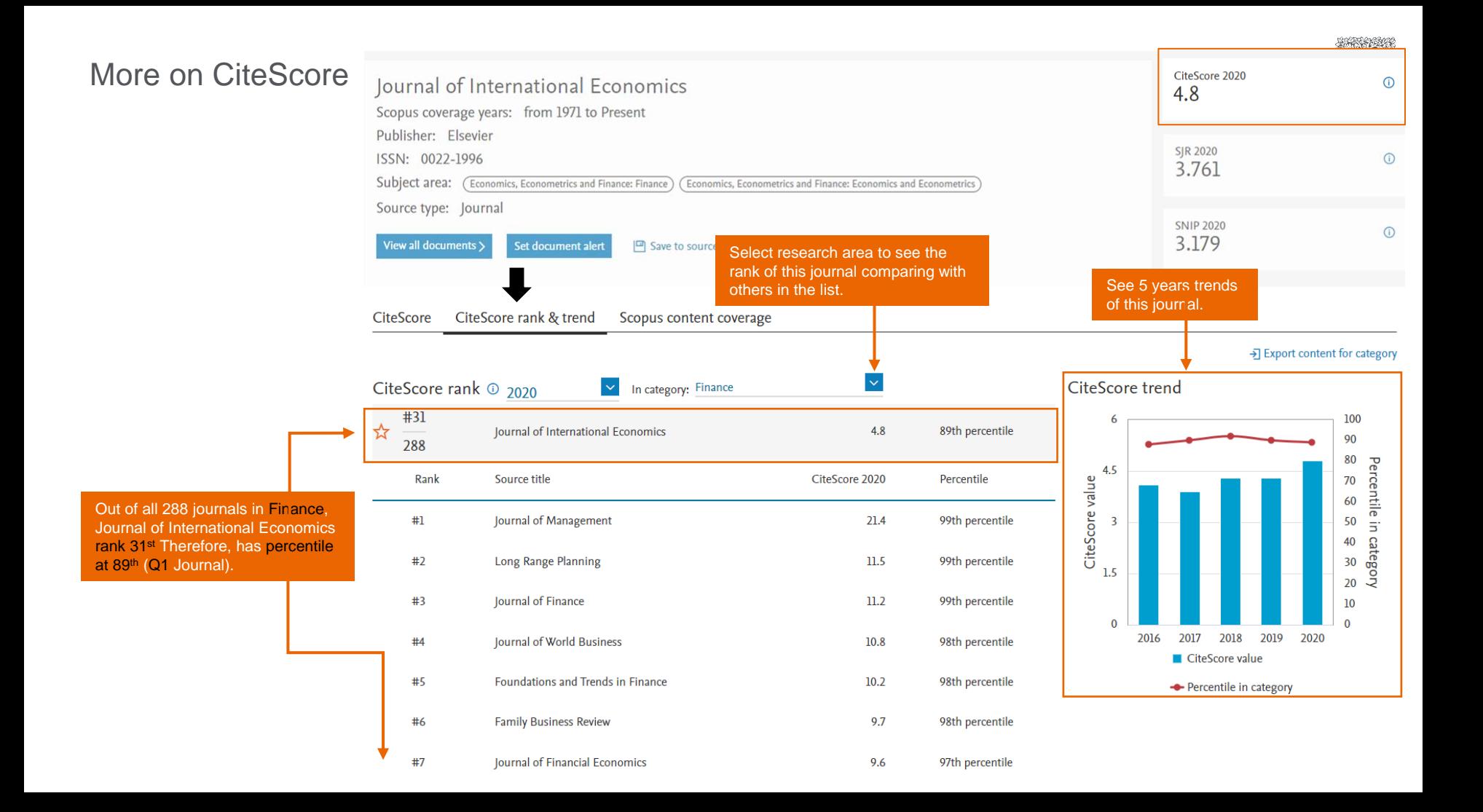

#### But what if I still have so many options?

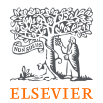

• List out journals you want to compare the metrics, then click on Compare Sources to benchmark them.

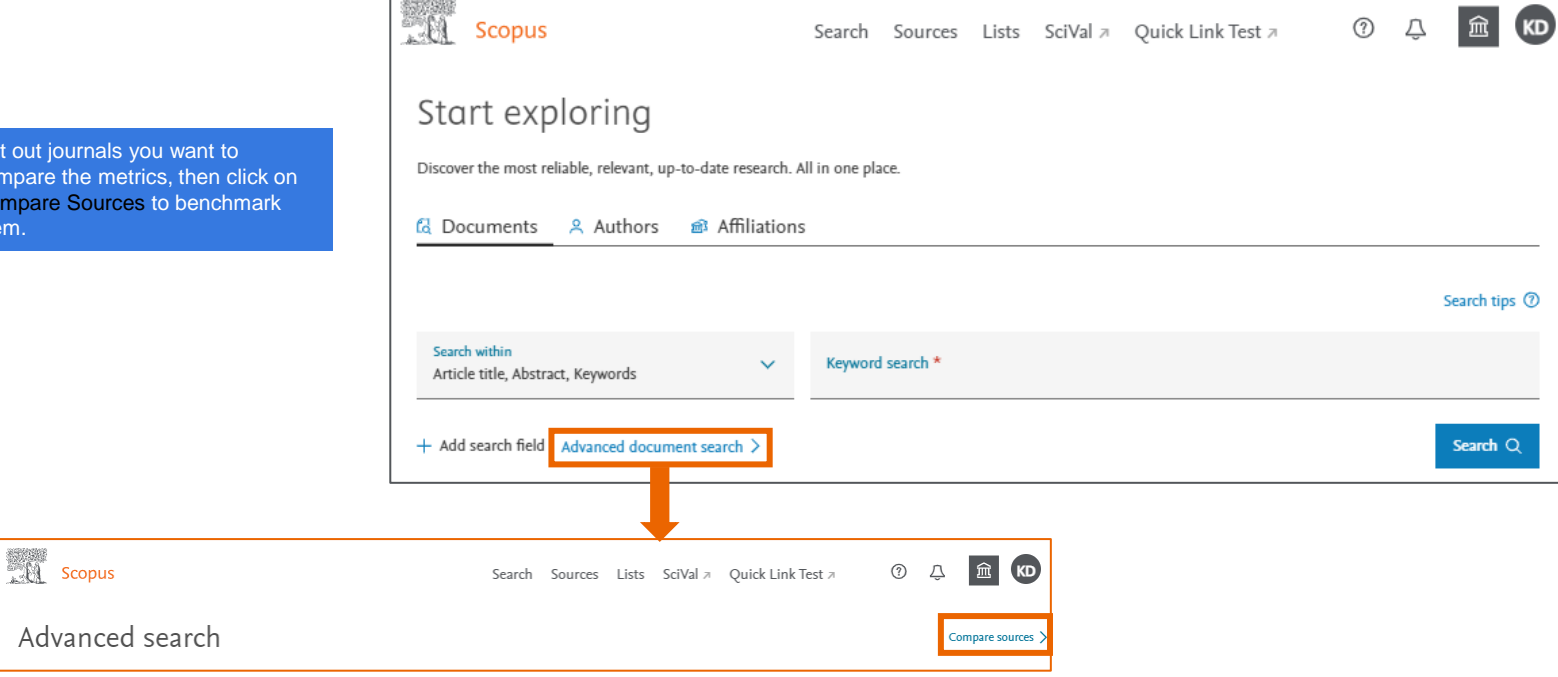

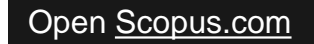

#### Using Compare Sources to benchmark selected journals

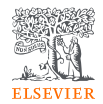

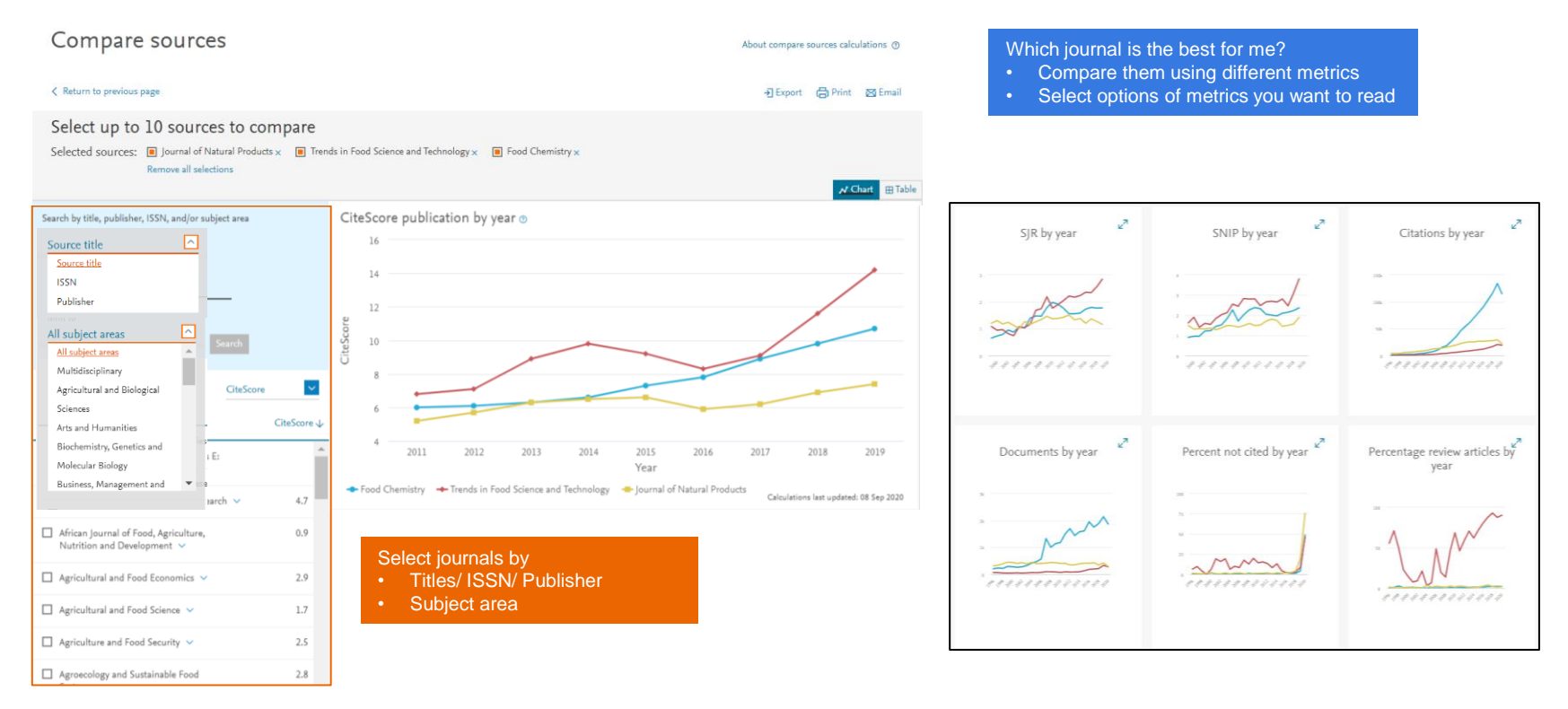

#### Example:

Blue Journal has highest citation counts however it may also due to high number of documents

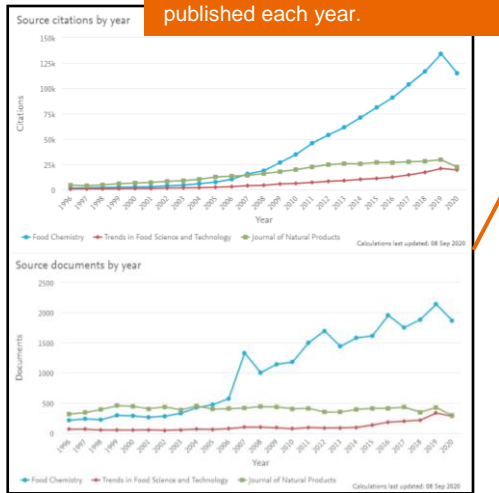

If I'm going to publish a research article, Blue Journal may be a good choice for me.

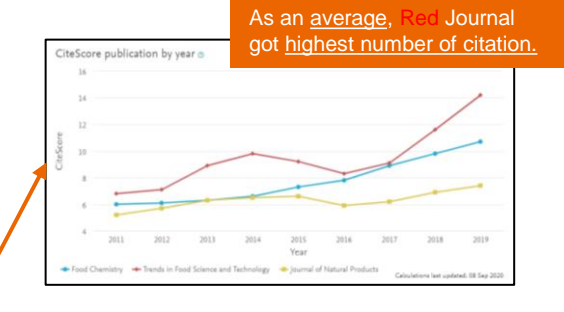

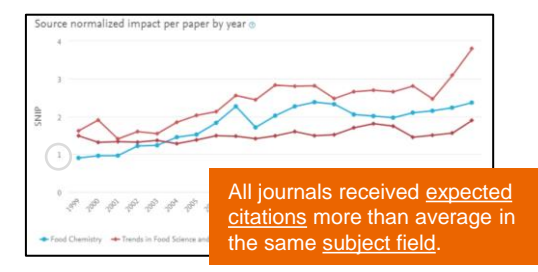

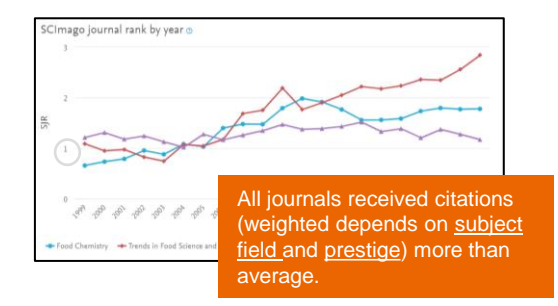

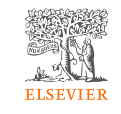

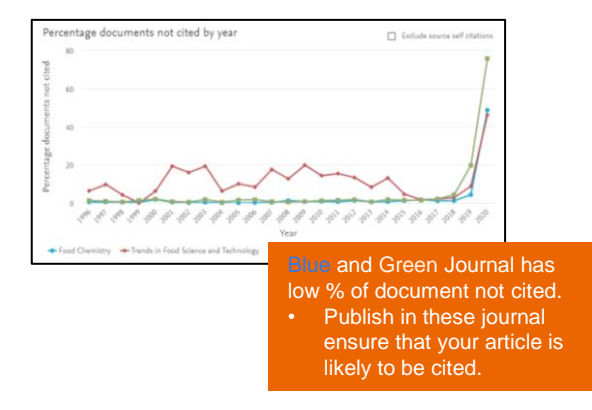

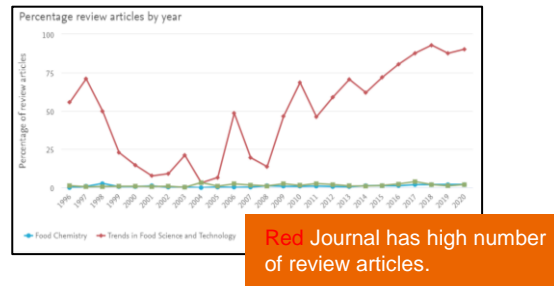

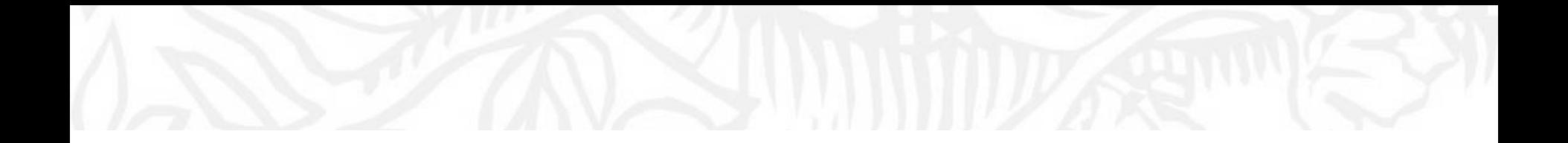

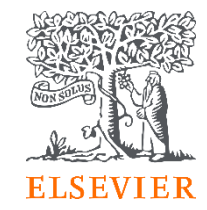

## 02 Before submitting your manuscript

#### Is this journal still in Scopus?

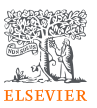

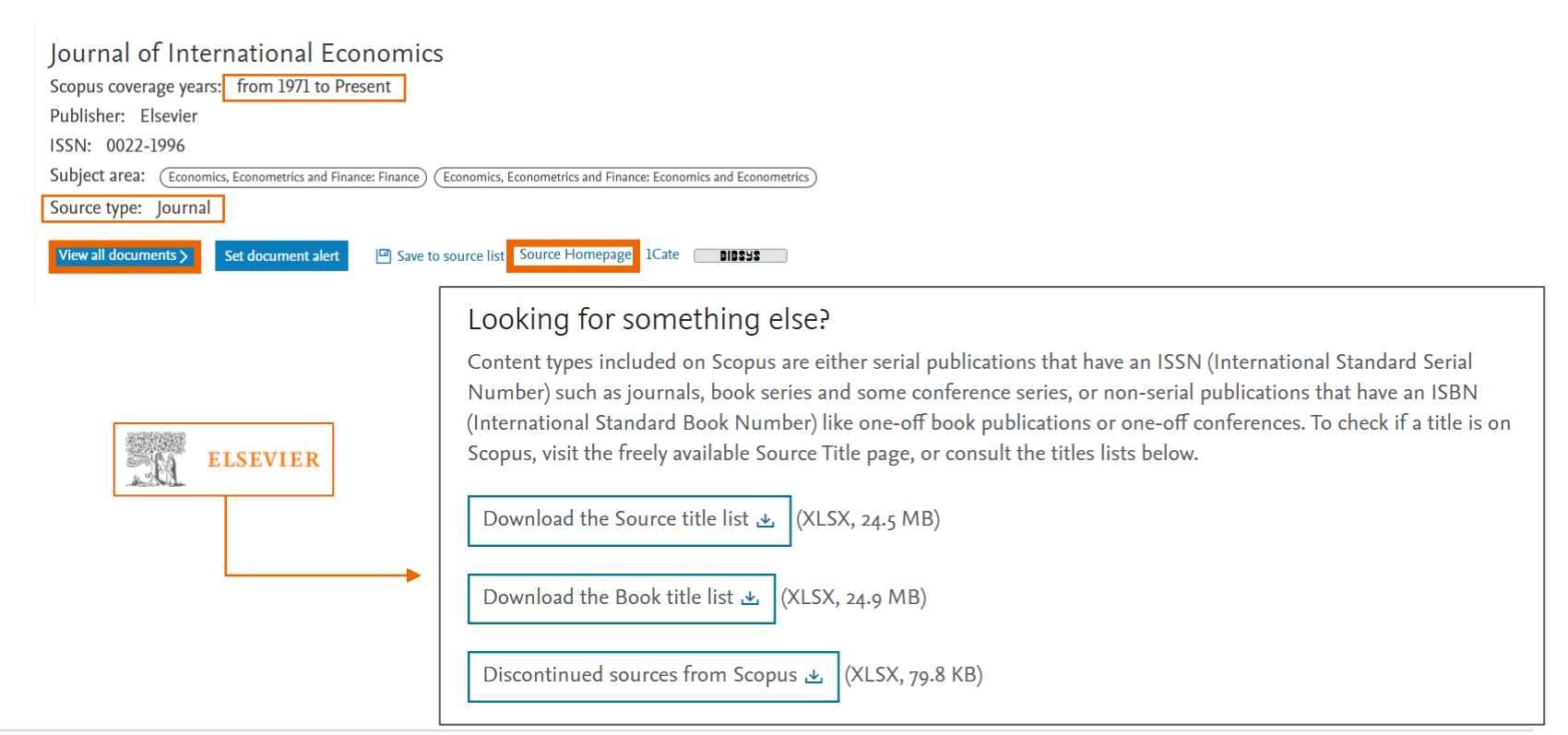

<https://www.elsevier.com/solutions/scopus/how-scopus-works/content>

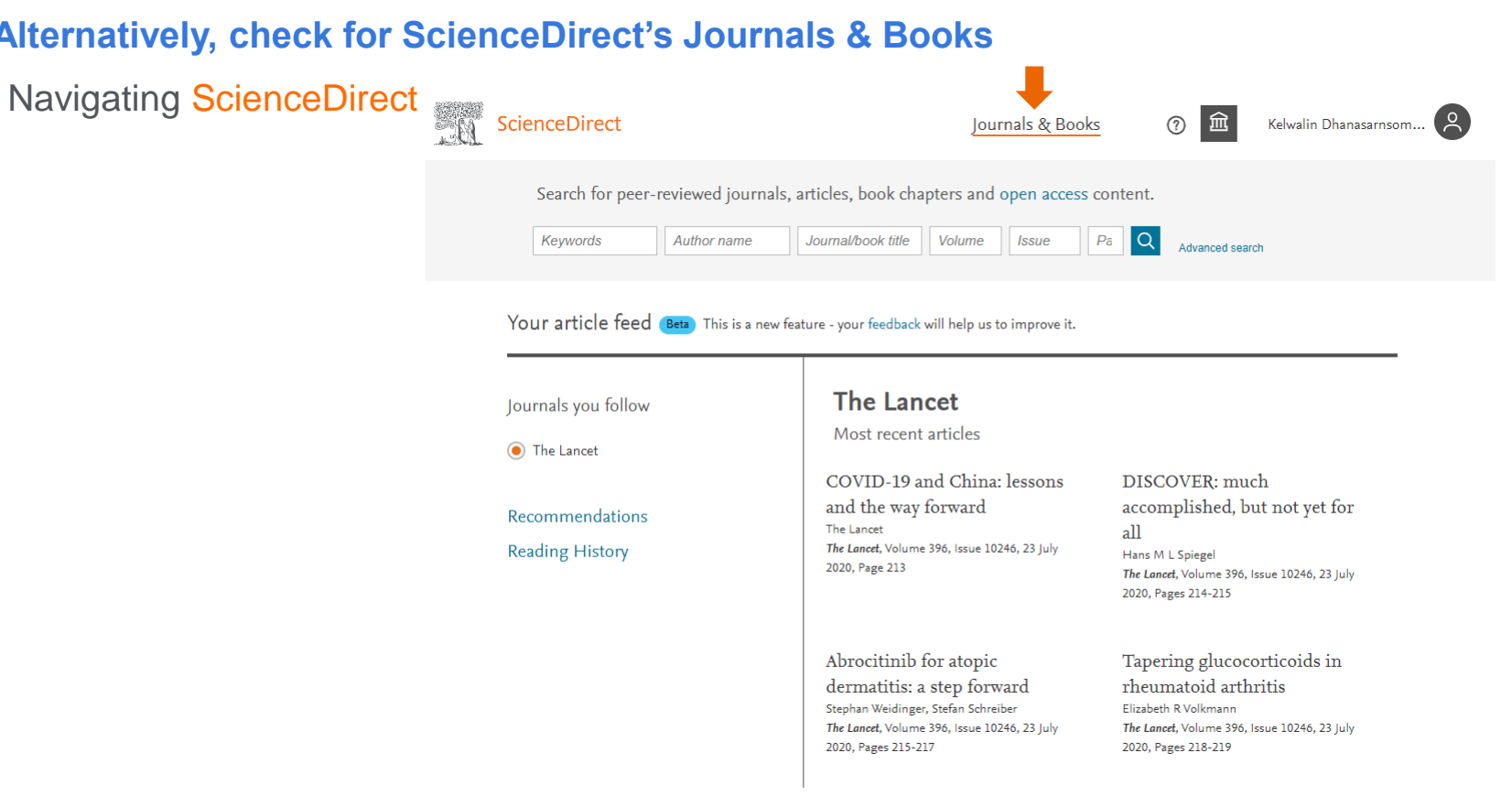

#### **Alternatively, check for ScienceDirect's Journals & Books**

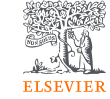

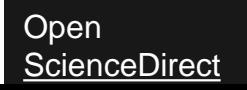

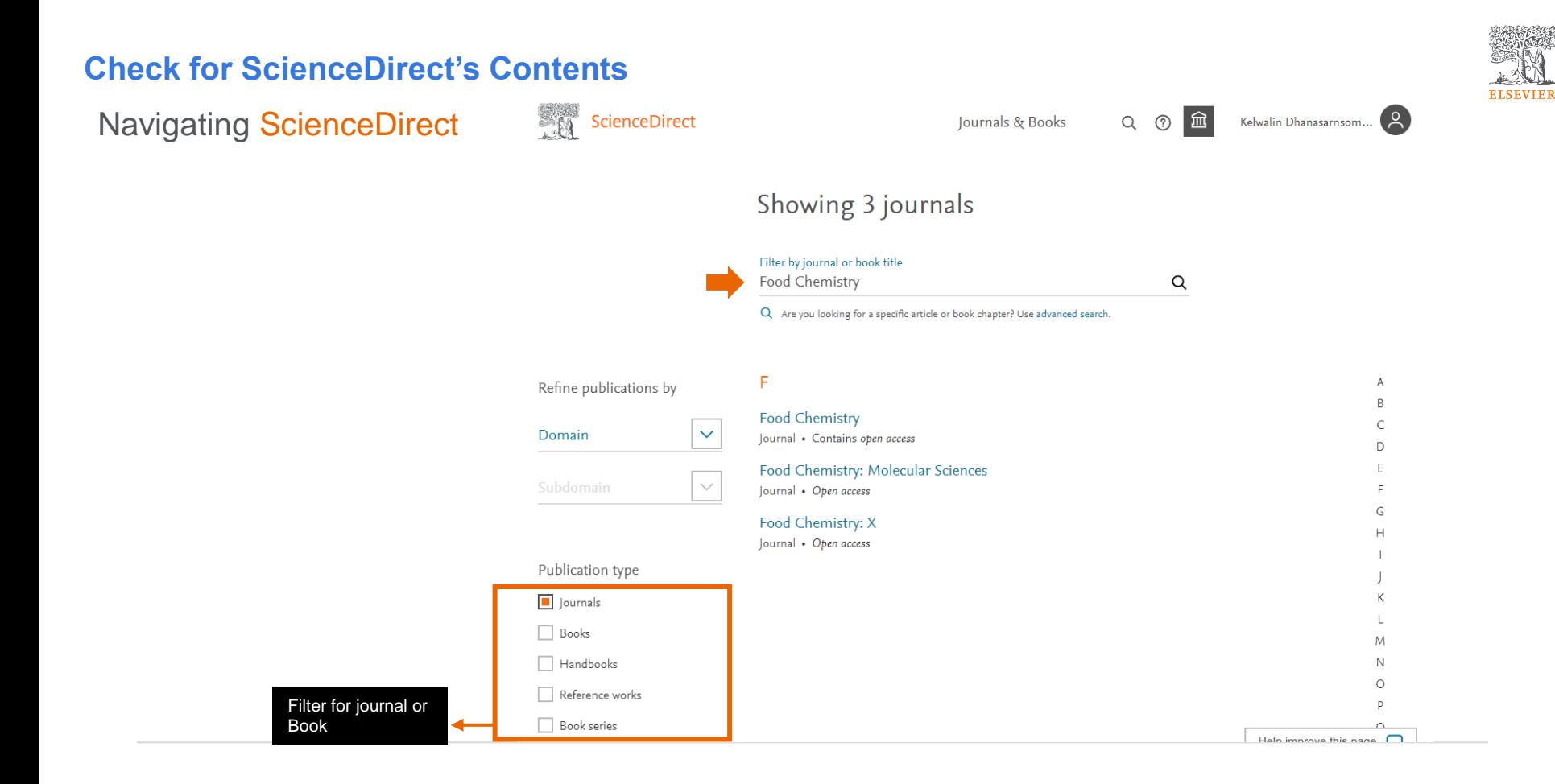

#### **Check for journal's details**

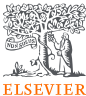

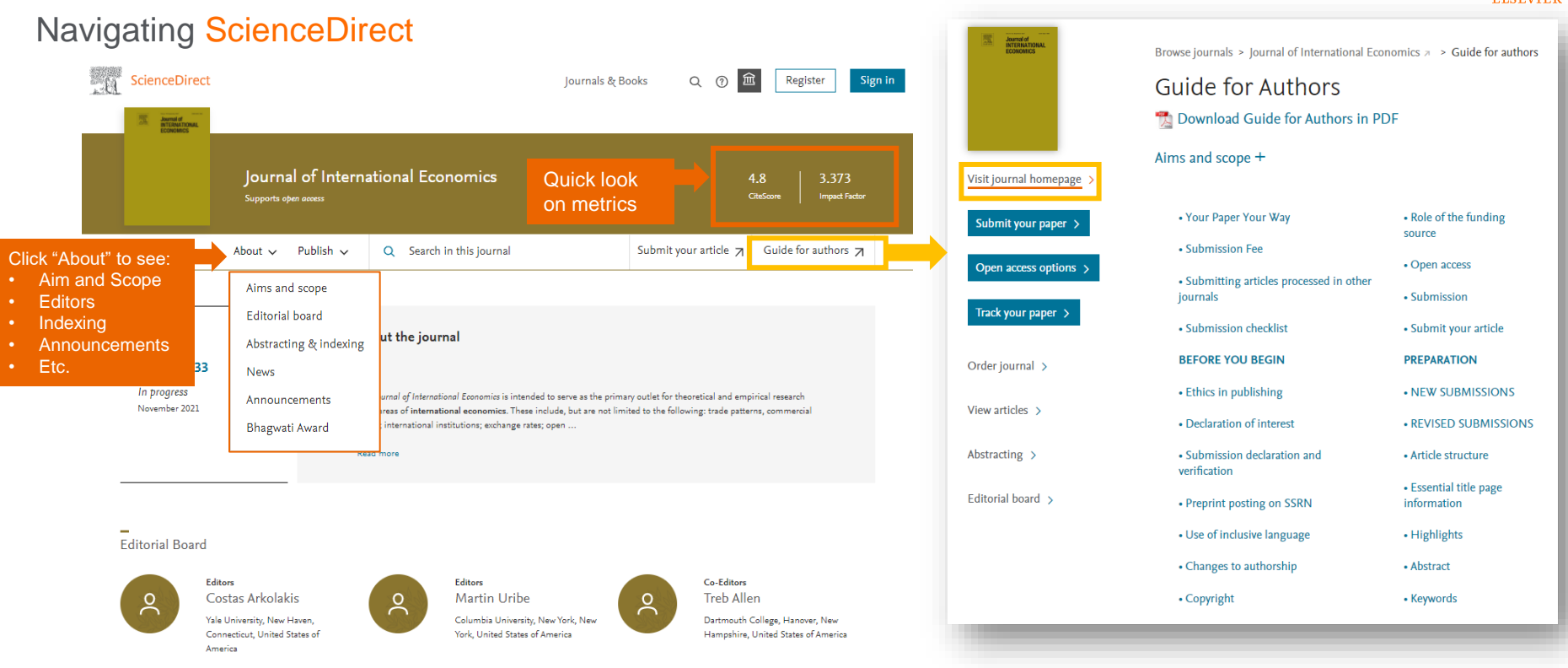

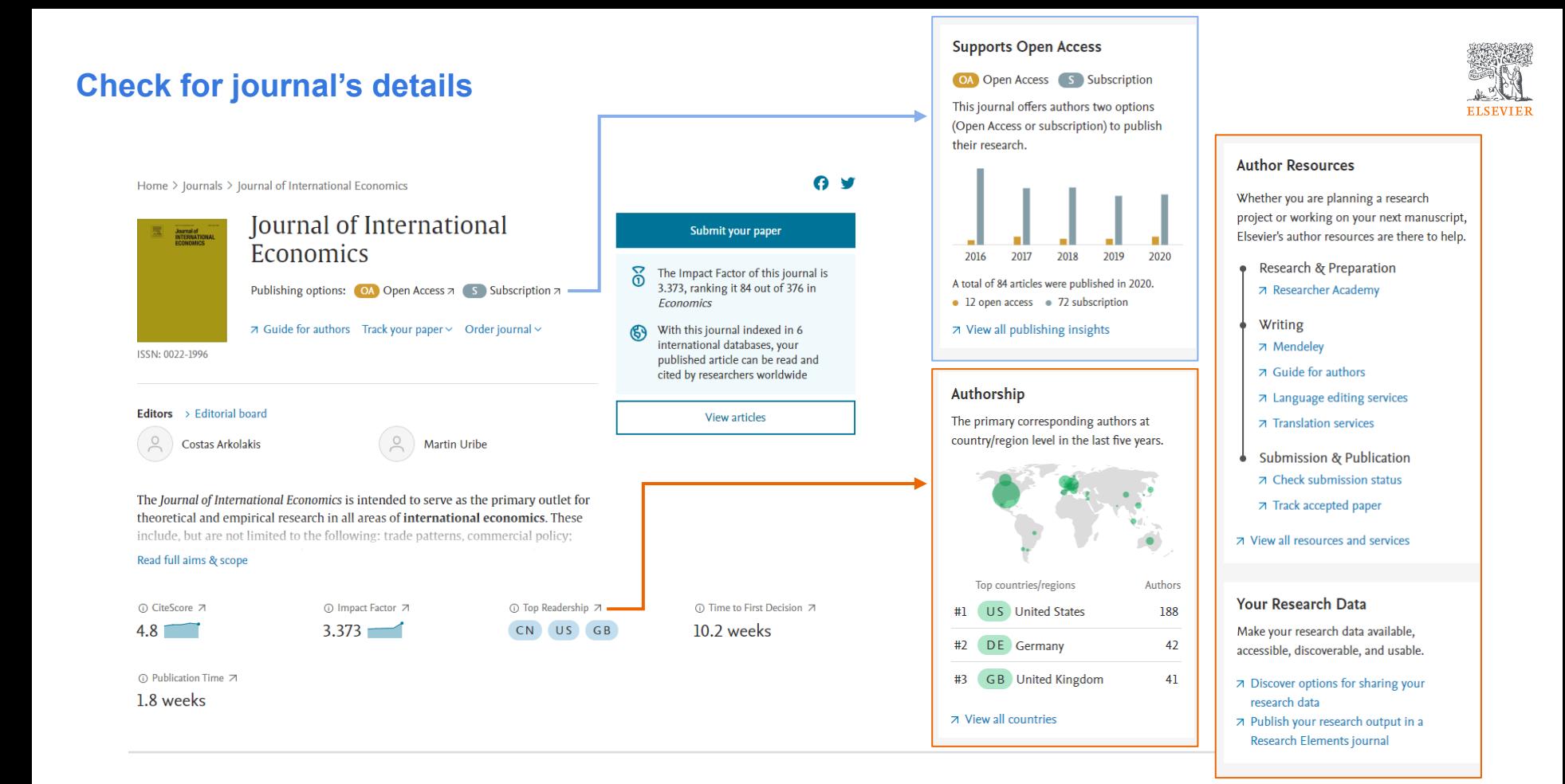

**Insert Special Character** 

**ELSEVIER** 

 $\odot$ 

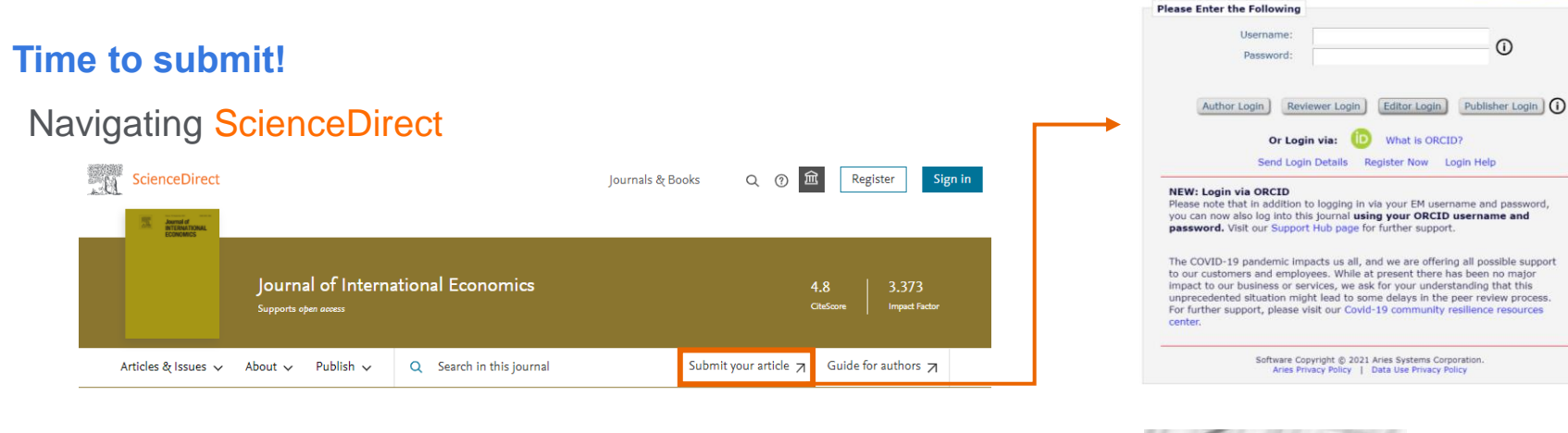

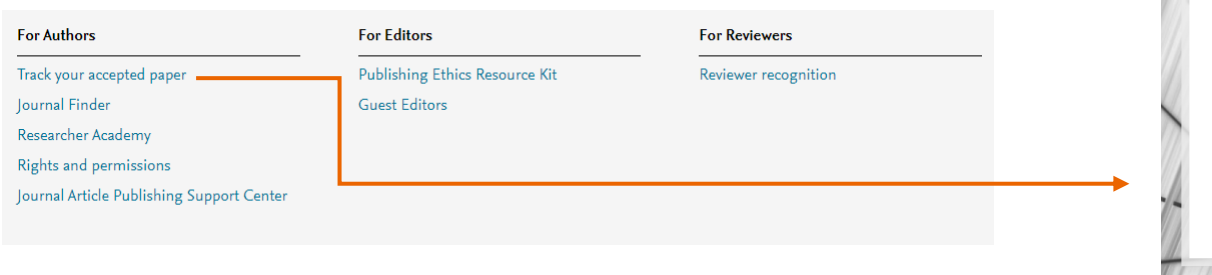

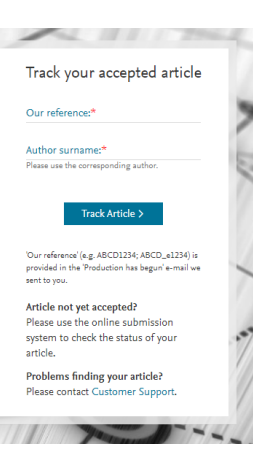

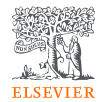

## Prepare to publish

## **AI for Authors**

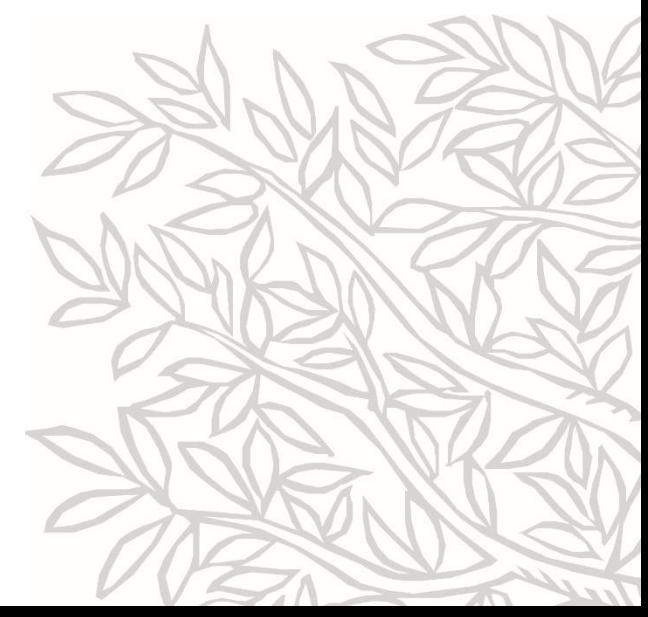

#### **Get recommendation by AI**

#### Navigating JournalFinder

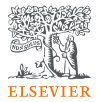

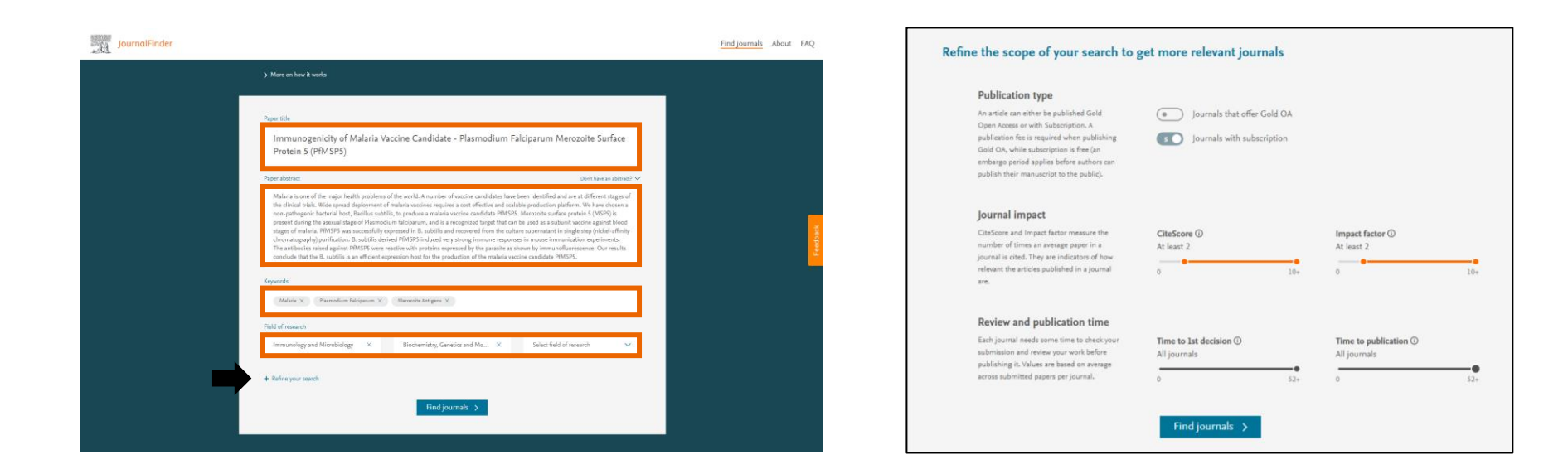

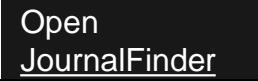

#### **Get recommendation by AI**

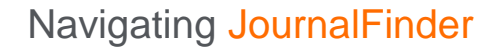

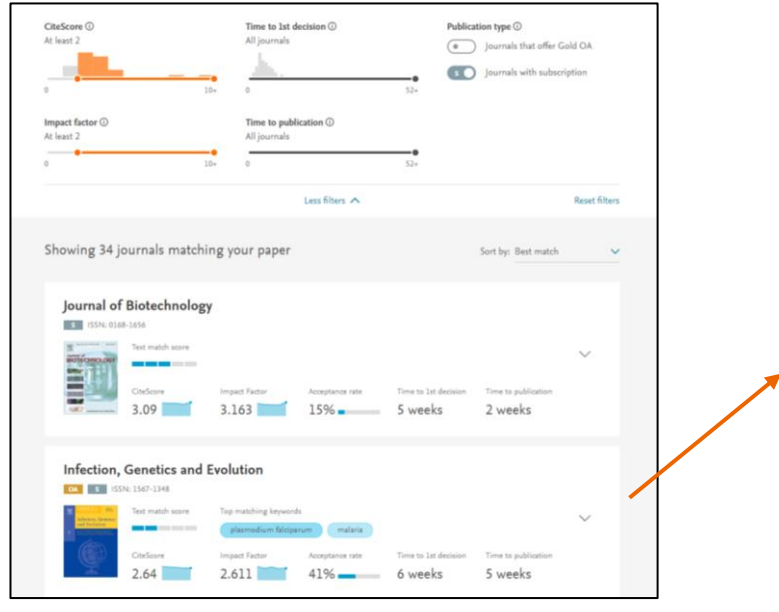

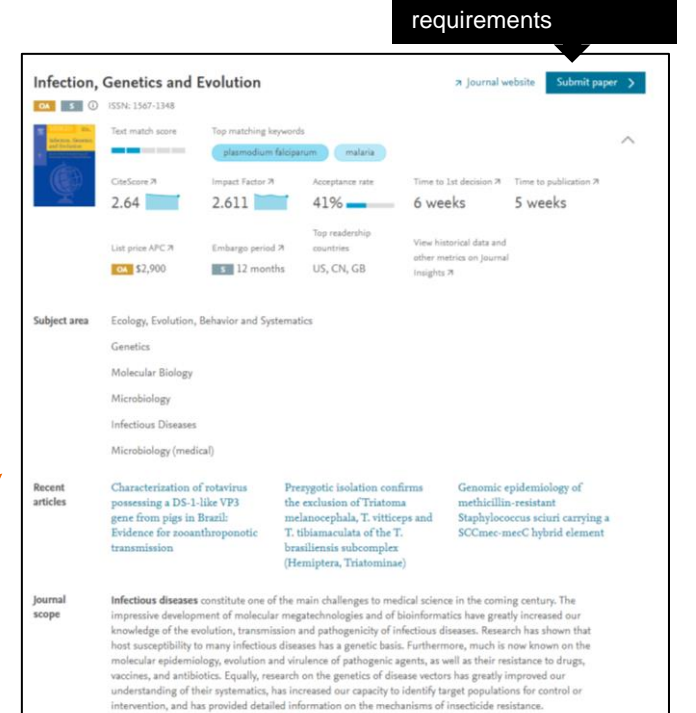

Check for

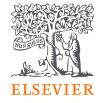

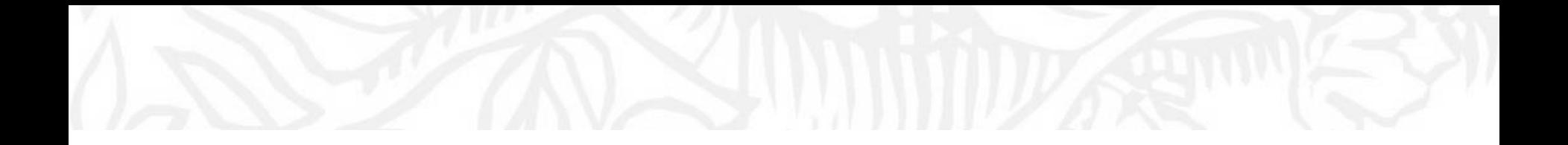

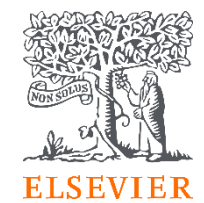

## 03 Elsevier's Supports

### **Elsevier's Journals: Top Scholarly Outputs**

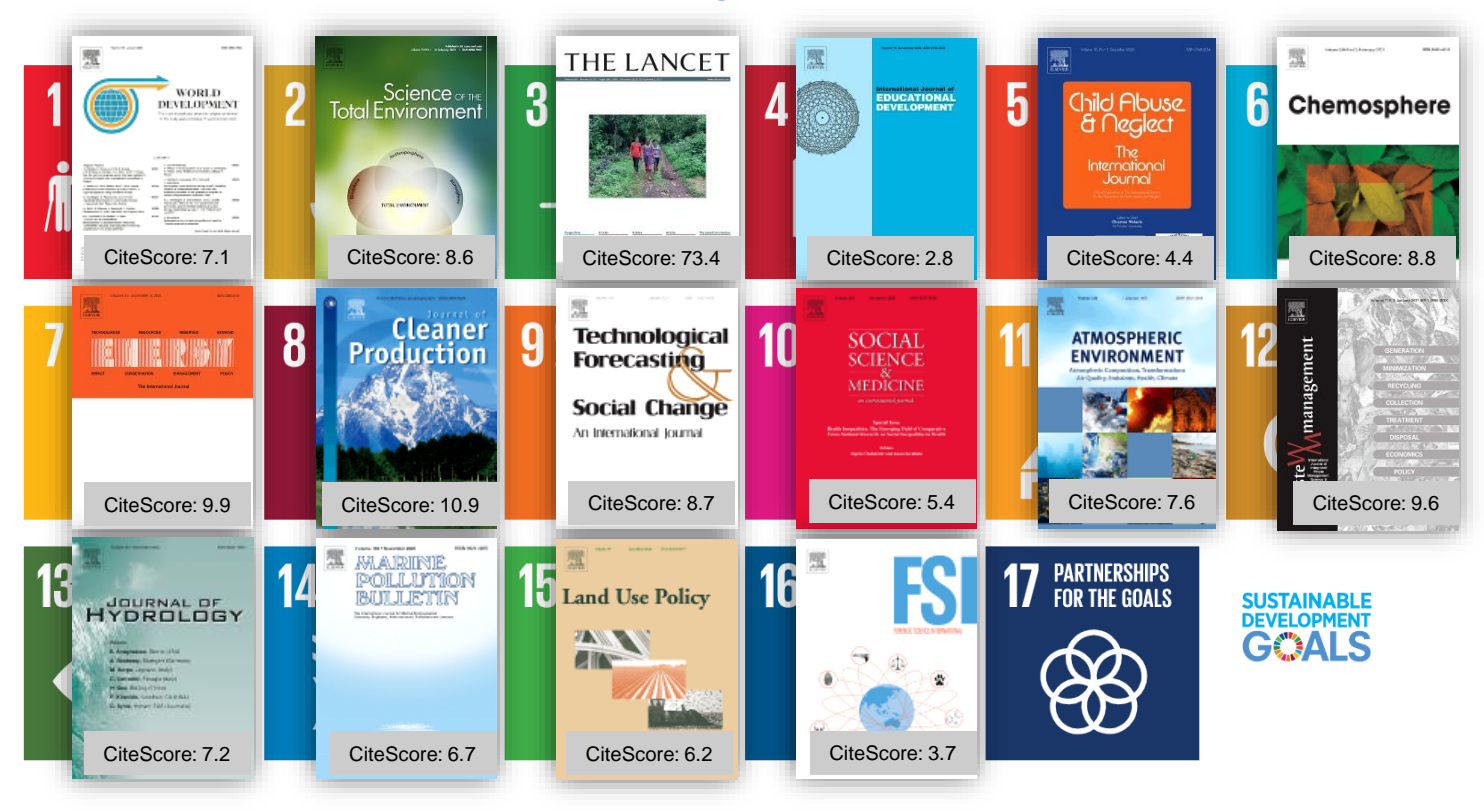

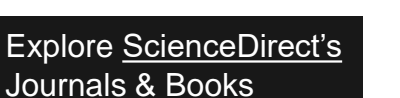

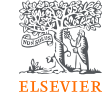

### **Elsevier's eBook: Top Scholarly Outputs**

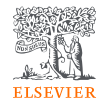

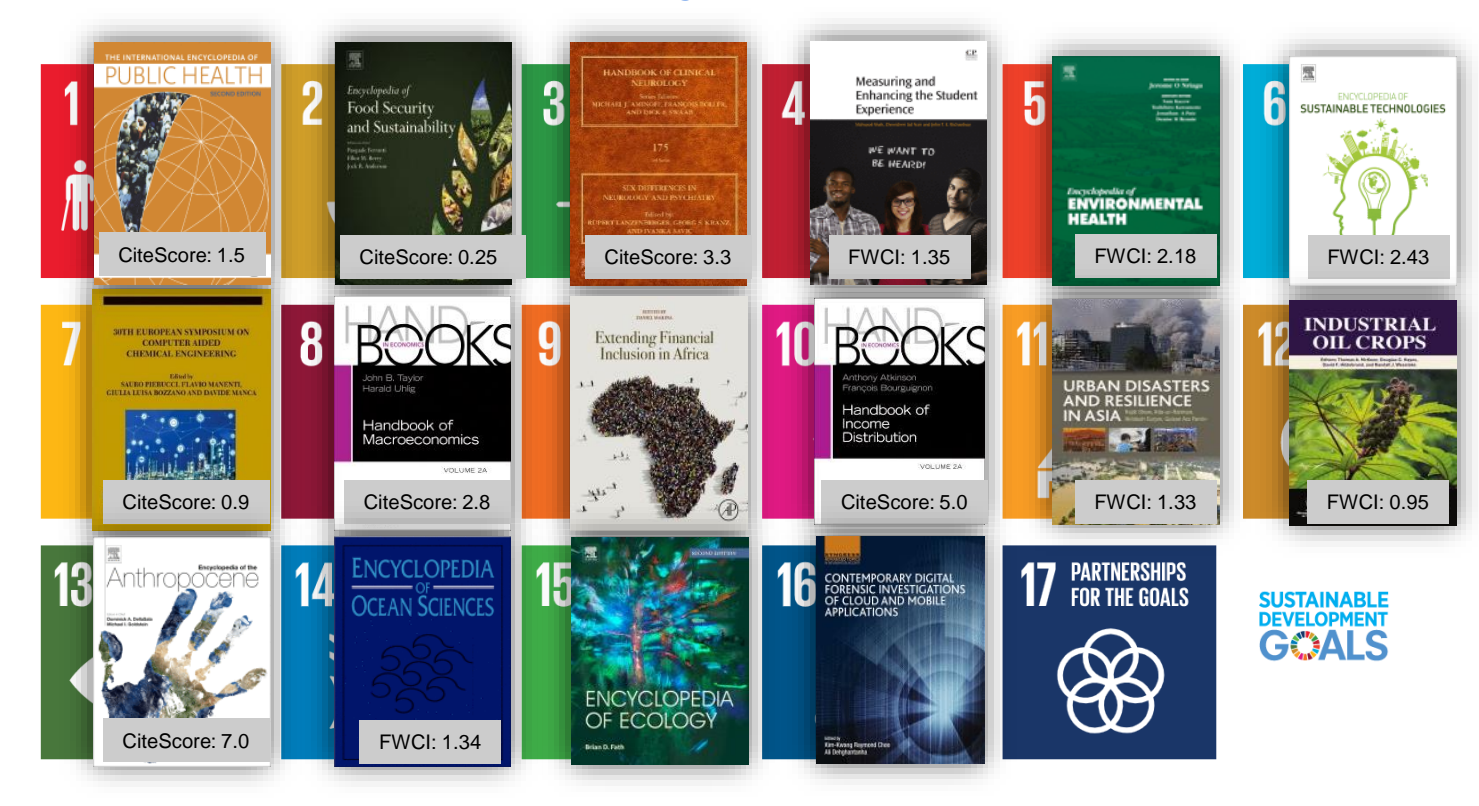

[Explore ScienceDirect's](https://www.sciencedirect.com/browse/journals-and-books)  Journals & Books

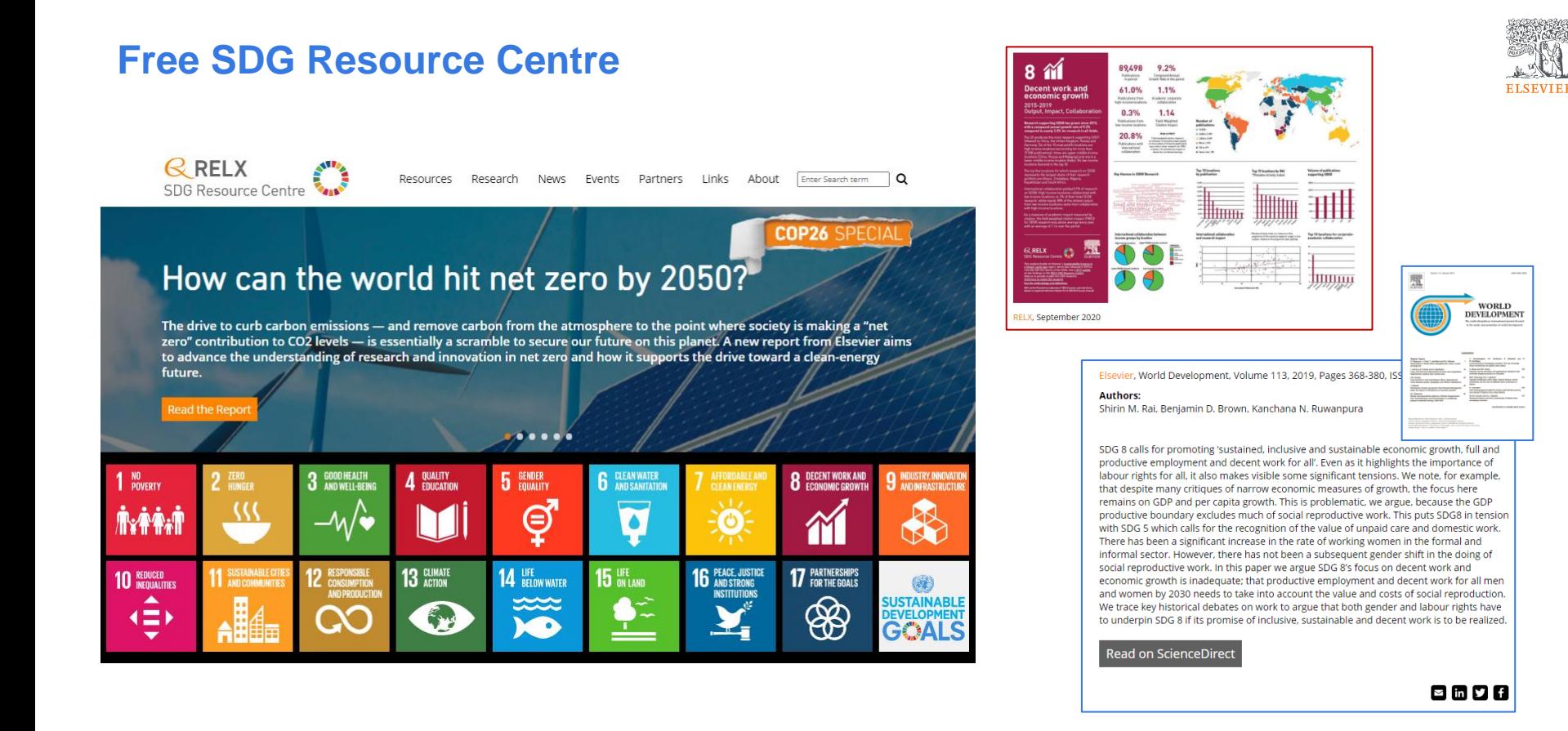

### **Free e-learning resource**

#### **Researcher Academy**

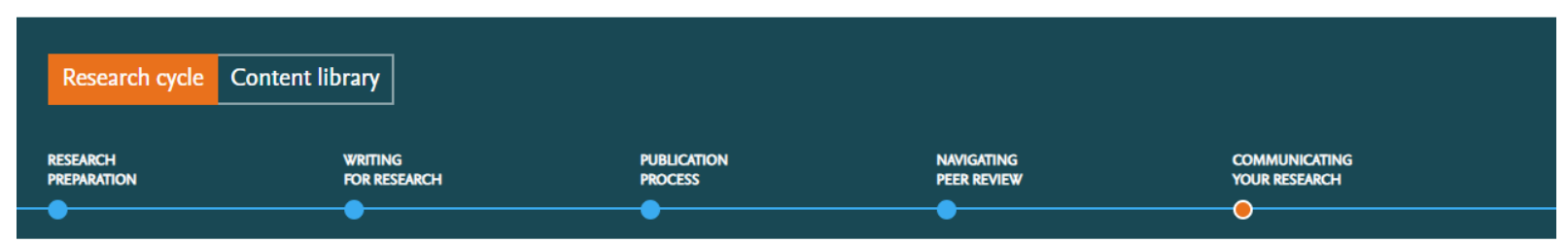

#### Sustainable Development Goals for **Researchers**

As authors, researchers and scientists we have a responsibility towards advancing science while advancing society. By finding ways and knowing how your work can directly support the fulfillment of the Sustainable Development Goals by 2030, you can ensure that your work advances the society as a whole.

In this section of Researcher Academy, various experts will share how to make your research gender balanced, how to protect the environment while continuing your work and focus on other ways you can help achieve the 17 Sustainable Development Goals through your work.

#### 3 modules

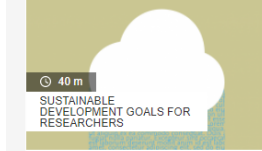

#### How your research can make an impact on society

Societal impact - you've heard the phrase but what does it mean and why is it important? We solve the mystery.

因

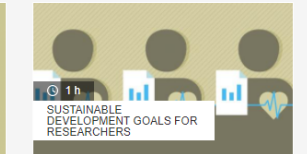

#### How to create impact with patient and public involvement

Research in health and medical sciences is always inevitably carried out with the intention to bring some benefit to the public.

因

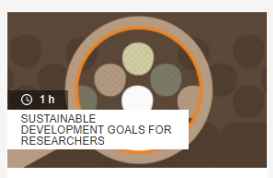

#### How to integrate sex, gender, and intersectional analysis into research

In this module, experts will speak on how researchers can integrate sex, gender, and intersectional analysis into the design of their research 因

<https://researcheracademy.elsevier.com/communicating-research/sustainable-development-goals-researchers>

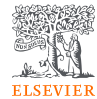

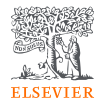

## Q&A session

ScienceDirect Support Center [https://service.elsevier.com/app/contact/supp](https://service.elsevier.com/app/contact/supporthub/sciencedirect/) orthub/sciencedirect/

Scopus Support Center [https://service.elsevier.com/app/answers/det](https://service.elsevier.com/app/answers/detail/a_id/14799/supporthub/scopus/#doc) ail/a\_id/14799/supporthub/scopus/#doc

Scopus Tutorial [https://service.elsevier.com/app/contact/supp](https://service.elsevier.com/app/contact/supporthub/scopus/) orthub/scopus/

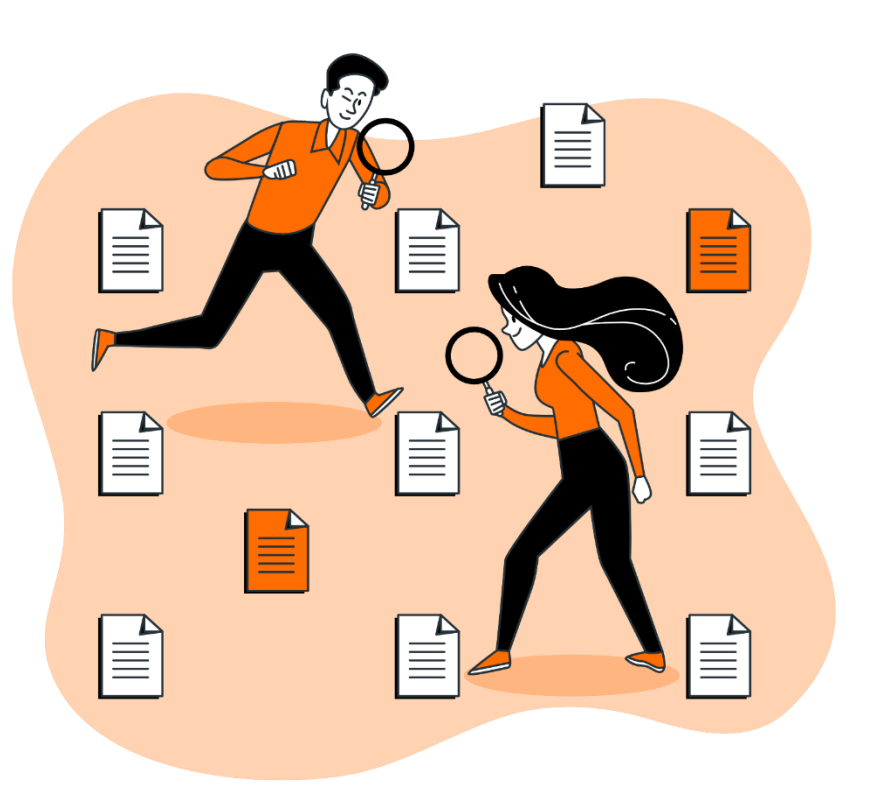

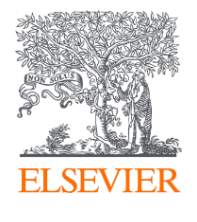

#### With partnership between Elsevier and Asian Institute of Technology

we advance your learning and equip you with skills in research workflow through customized teaching plan.

- Essential academic databases
- Research workflow for researchers
- E-content synergy for teaching and learning
- Manuscript preparation
- Research communication
- Analysis of knowledge trends
- SDG and research
- Innovation and academic research trends

*And many more*

#### **KelwalinD**

Customer Consultant Elsevier South East Asia

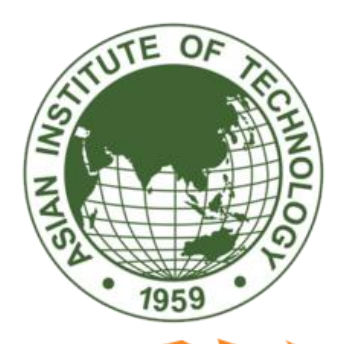

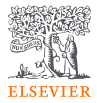

### **Researcher Academy**

Please give me some feedback

#### https://bit.ly/34JXVDn

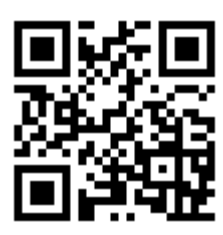

<Thailand> Choosing Right References For Learning, Teaching, and Researching

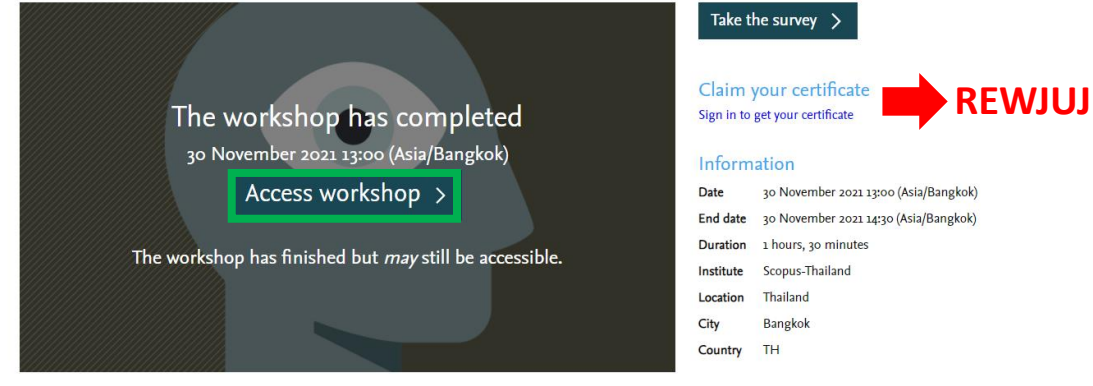

This session provides essential knowledge of how to search and select good references for your thesis, research publication, or reading companion for your study curriculum using Scopus. Many of you may know Scopus as a database but it can be a powerful tool that supports researchers through the research workflow.

Presenters

Kelwalin Dhanasarnsombut | Customer Consultant

#### Presentation deck

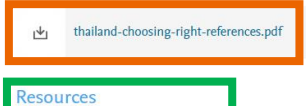

7 Passcode: = JQ9FzLQ